# **Home Banking BEE** *Preguntas Frecuentes Soft Token*

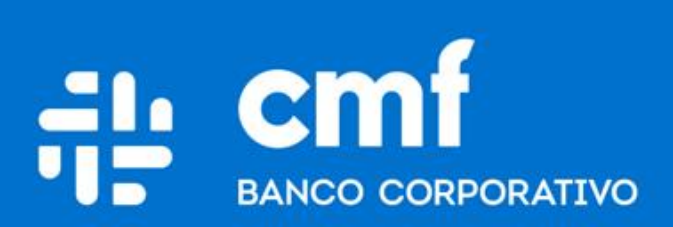

Versión 1.0

### **¿ Que es el Soft Token BEE?**

- **Soft Token (SFA)** es un programa instalable que brindará un escalón mas seguridad al momento de cursar sus operaciones financieras a través del servicio de **Home Banking Banca Electrónica Empresas de CMF.**
- El **Soft Token** deberá ser utilizado para autenticarse cuando el servicio lo requiera.
- Esta aplicación, que puede ser instalada en cualquier teléfono celular compatible, genera con cada petición del usuario una **Clave Dinámica** y única, para utilizar por operación financiera.
- La **Clave Dinámica** que genera el **Soft Token**, tiene un tiempo de validez para cursar una operación On-Line.

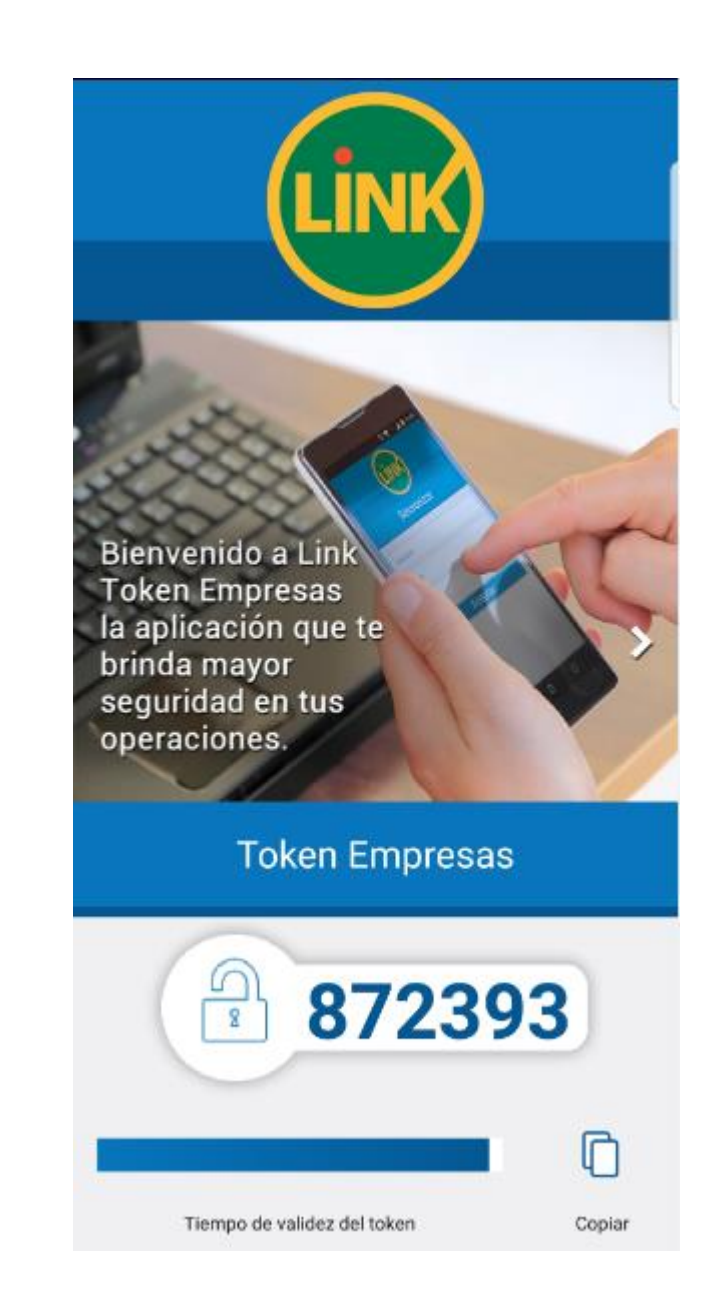

## **¿Para qué tipo de operaciones se utiliza Soft Token?**

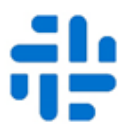

- Transferencias Inmediatas
- Ordenes de Transferencia
- Desbloqueo de usuario / Cambio de datos de usuario.
- Adhesión de cuentas de crédito
- Pagos AFIP
- Pago de Impuestos y Servicios
- Pagos a Terceros
- Cobranzas
- Cheques Electrónicos

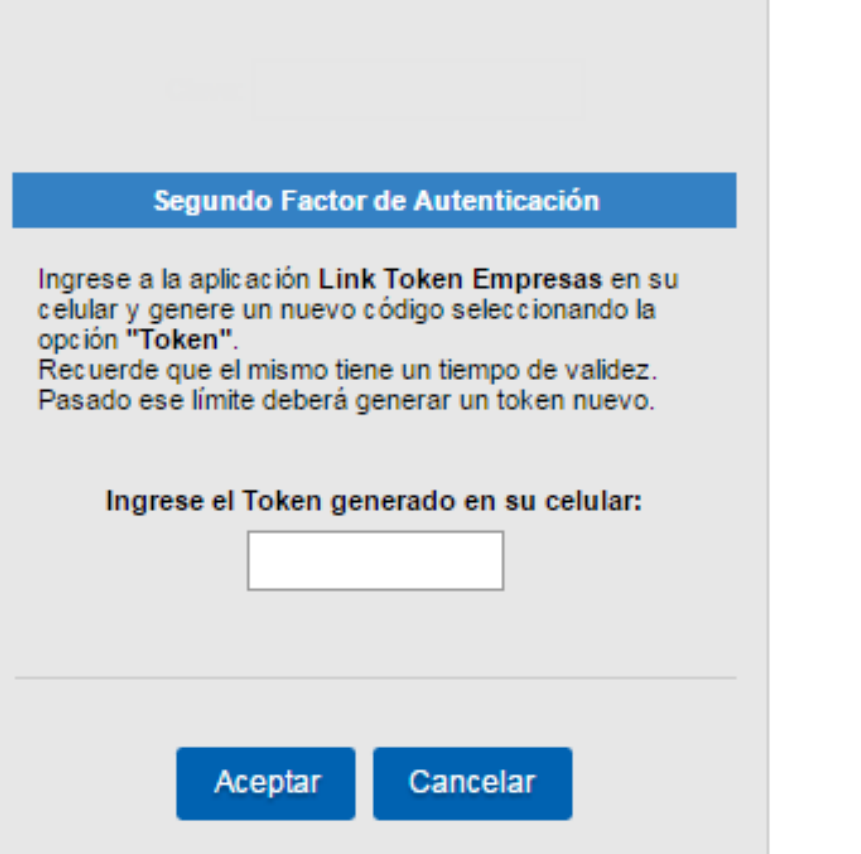

#### EJEMPLO DE SOLICITUD DE TOKEN

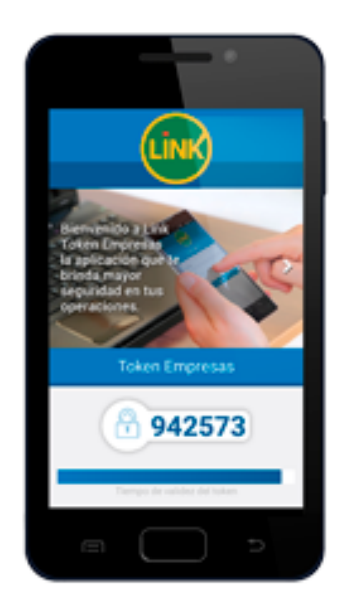

#### Ingrese el token generado

### **¿Cómo volver a sincronizar mi Soft Token?**

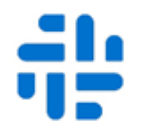

Algunas veces puede suceder que su Soft Token se desincronice; en ese caso deberá ingresar en la aplicación Link Token Empresas, ingresar su clave y seleccionar:

**Opciones → Sincronizar Token** e ingresar los datos de acceso a **Banca Electrónica Empresas de CMF** (Nombre de Usuario, Clave y CUIT de la Empresa).

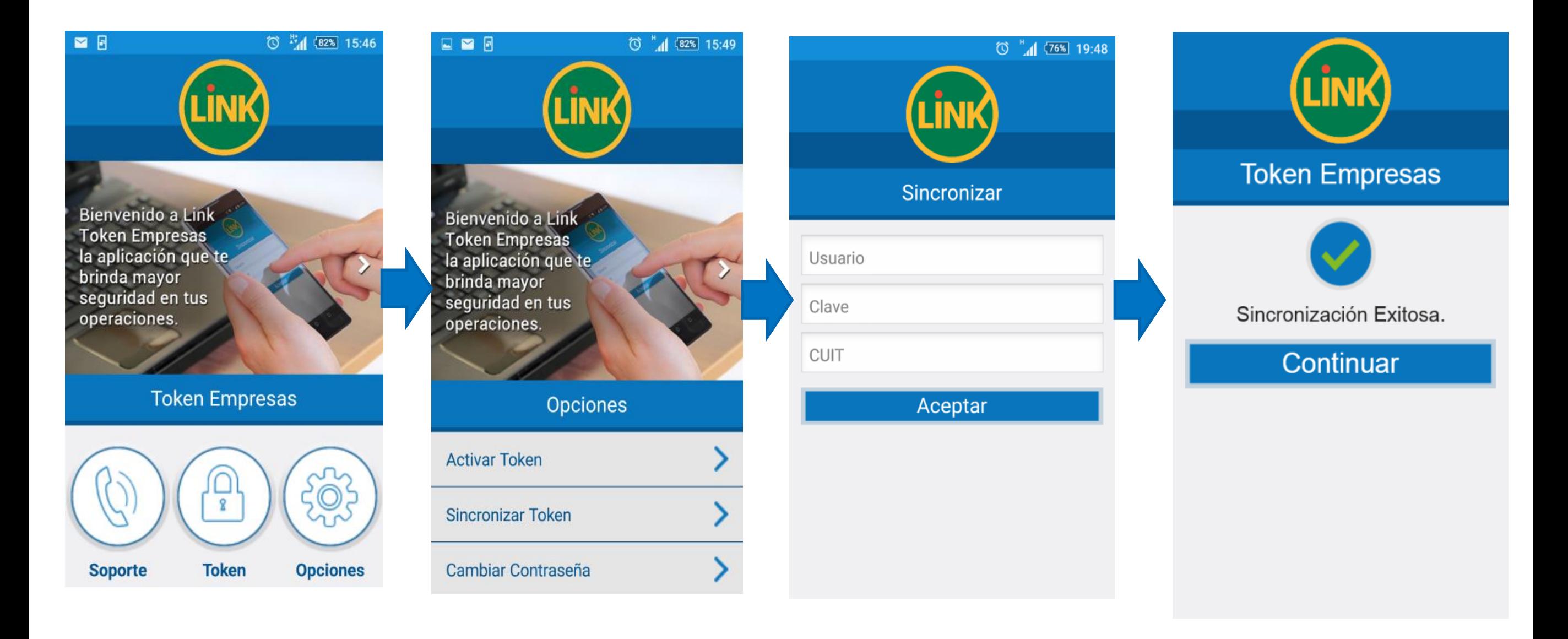

### **¿Qué sucede si se extravía el Celular?**

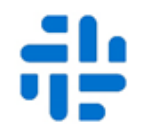

 $\begin{pmatrix} \begin{array}{c} \rule{0mm}{6mm} \rule{0mm}{6mm} \rule{0mm}{6mm} \rule{0mm}{6mm} \end{array} & \begin{array}{c} \rule{0mm}{6mm} \rule{0mm}{6mm} \rule{0mm}{6mm} \end{array} & \begin{array}{c} \rule{0mm}{6mm} \rule{0mm}{6mm} \rule{0mm}{6mm} \end{array} & \begin{array}{c} \rule{0mm}{6mm} \rule{0mm}{6mm} \rule{0mm}{6mm} \end{array} & \begin{array}{c} \rule{0mm}{6mm} \rule{0mm}{6mm} \rule{0mm}{6mm} \end{array} & \begin{array}{$ 

En caso de pérdida o hurto del dispositivo móvil en el que se instalo el Soft Token, usted deberá solicitar la baja del segundo factor a través de la plataforma y posteriormente gestionar el alta de un nuevo Soft Token por el circuito descripto en **"Solicitud Soft Token".**

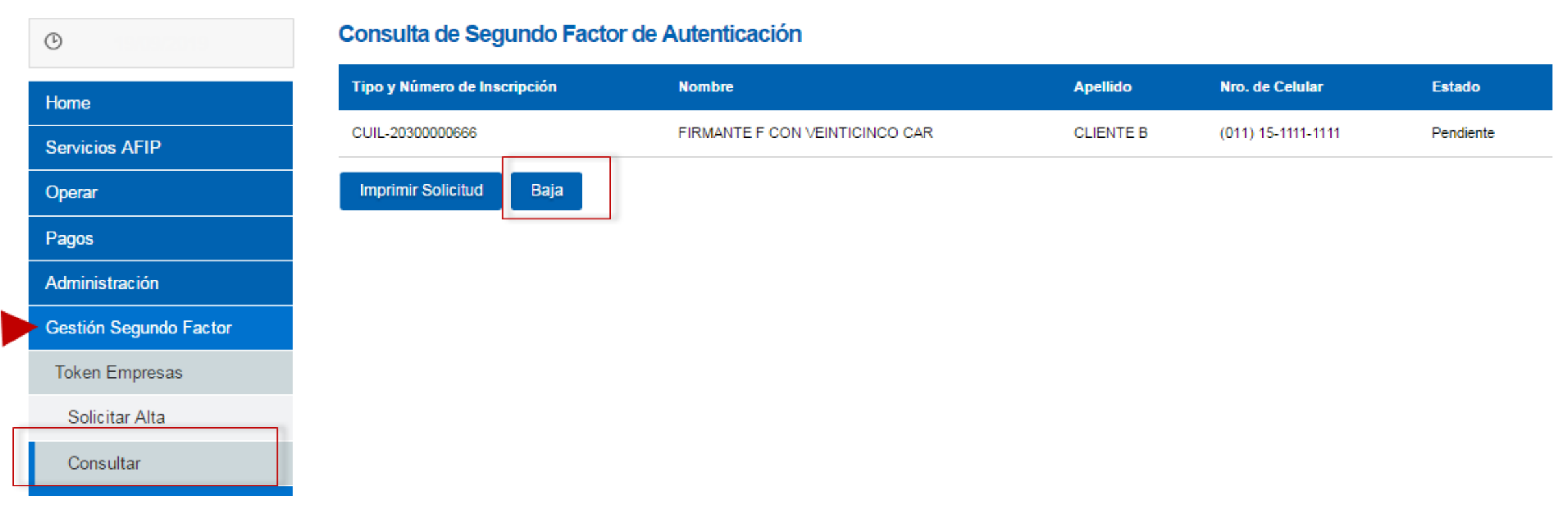

### **¿Dónde puedo comunicarme si tengo inconvenientes con el**  ه ۲ **Soft Token?**

Ante un inconveniente con la aplicación, Ud. tiene la posibilidad de comunicarse con Red Link para recibir asesoramiento o a través de CMF al numero +5411 4318-6800 solicitando soporte o a través de su oficial de Cuenta.

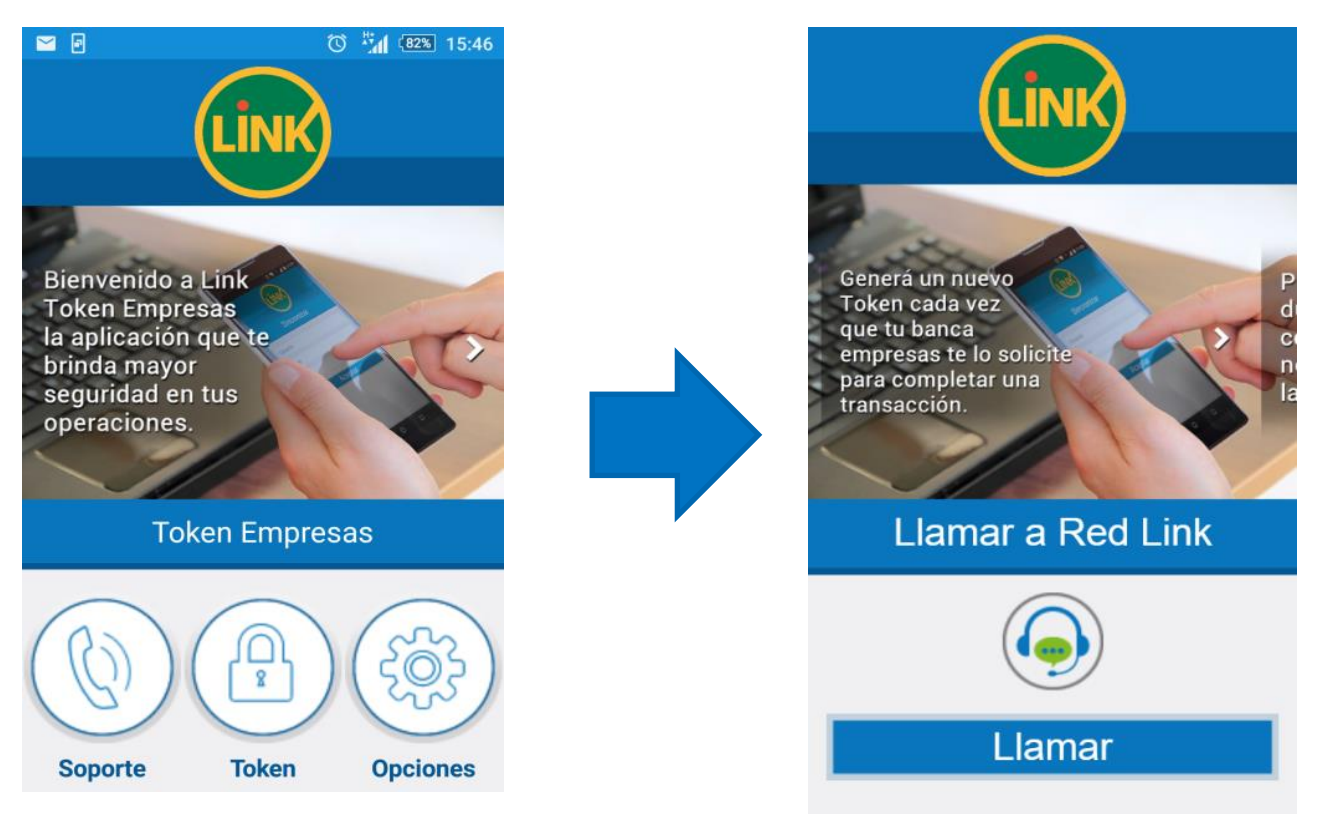

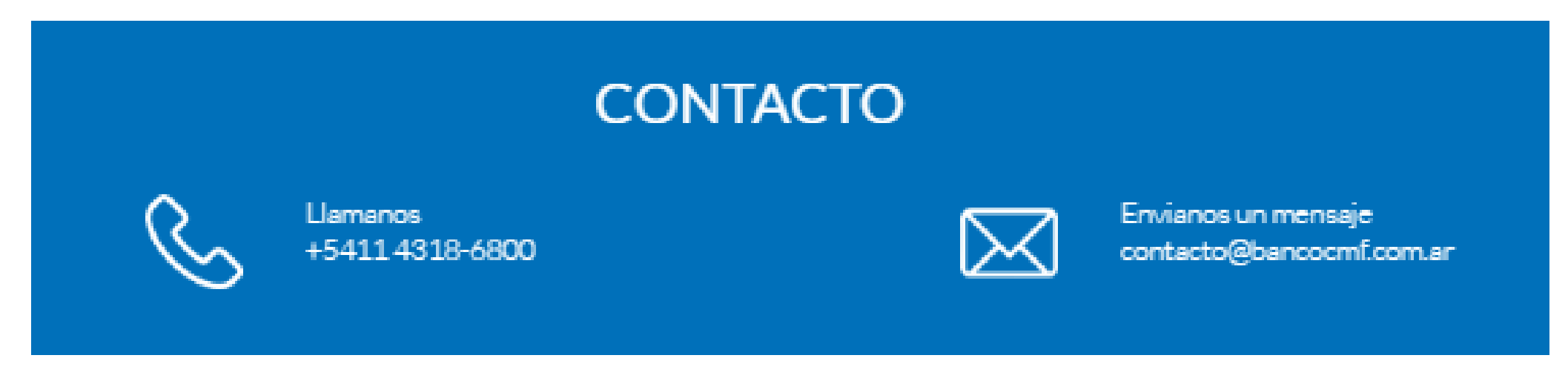

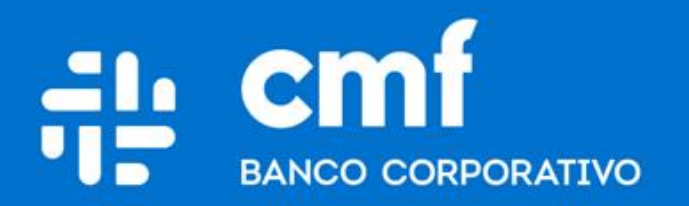

Macacha Güemes 150, Puerto Madero (C1106BKD) **Buenos Aires, Argentina** 

bancocmf.com.ar contacto@cmfb.com.ar +5411 4318-6800